## GOOGLE SHEETS STATS FUNCTIONS

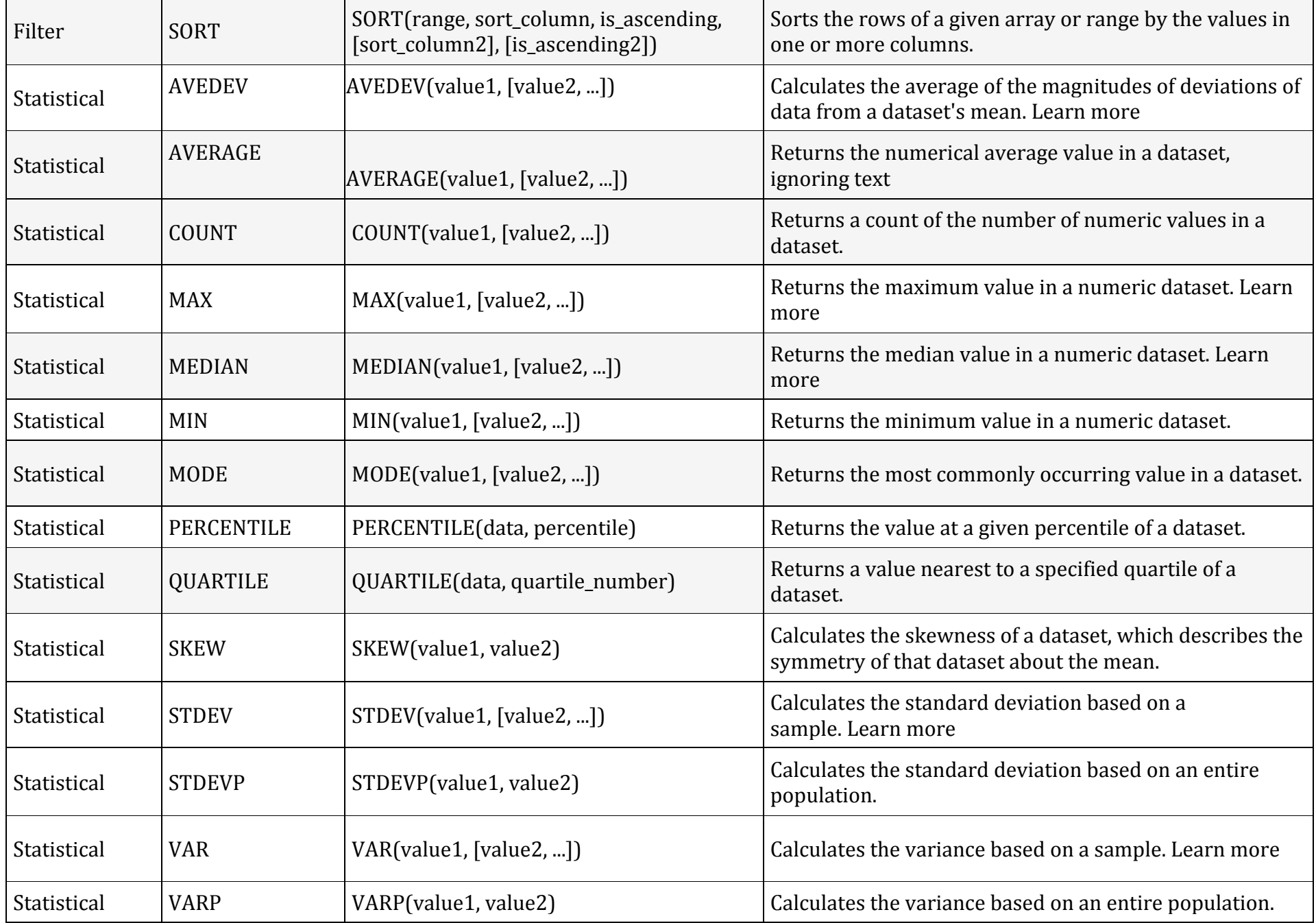

## GOOGLE SHEETS STATS FUNCTIONS